## **MESURER LES SAUTS**

## Mesurer le saut à la perche

Chaque mesure se réalise lorsque les poteaux sont à 0 pour le saut à la perche.

- Il faudra prendre la mesure exacte au centre de la barre.

- S'assurer de l'horizontalité de la barre avec la toise de façon à ce que la hauteur soit identique de chaque côté.

-S'assurer que les parties plates des embouts de la barre sont bien positionnés sur les supports.

- La barre doit être bien stable.

- Dans le cas d'un record, il faut vérifier la barre à chaque fois qu'elle a été touchée ou replacée. Les mesures seront réalisées à chaque montée de barre.

## Mesurer le saut en hauteur

Les mesures seront réalisées à chaque montée de barre ou lorsqu'un record a été réalisé. Voici les différentes étapes à respecter pour le saut en hauteur :

- Il faudra prendre la mesure exacte au centre de la barre.
- S'assurer de l'horizontalité de la barre avec la toise de façon à ce que la hauteur soit identique de chaque côté.
- S'assurer que les parties plates des embouts de la barre sont bien positionnés sur les supports.
- La barre doit être bien stable.
- Dans le cas d'un record vérifier la barre à chaque fois qu'elle a été touchée ou replacée.

## **Mesurer les sauts horizontaux**

Les mesures de chaque saut seront réalisées immédiatement après chaque essai valable. Une personne plante la fiche sur la marque la plus proche de la ligne faite dans la zone de réception par une partie quelconque du corps ou par tout élément qui était attaché au corps.

Une seconde personne doit tendre le décamètre perpendiculairement à la ligne d'appel ou à son prolongement.

Les distances seront toujours enregistrées au centimètre inférieur le plus proche sauf si la distance mesurée est un centimètre entier.

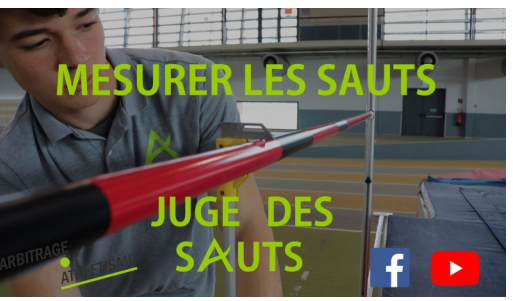

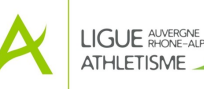